### *Интернет технологии в системах и сетях*

#### **PHP**

## *Представление о РНР*

### Вызов страницы со стандартным HTML

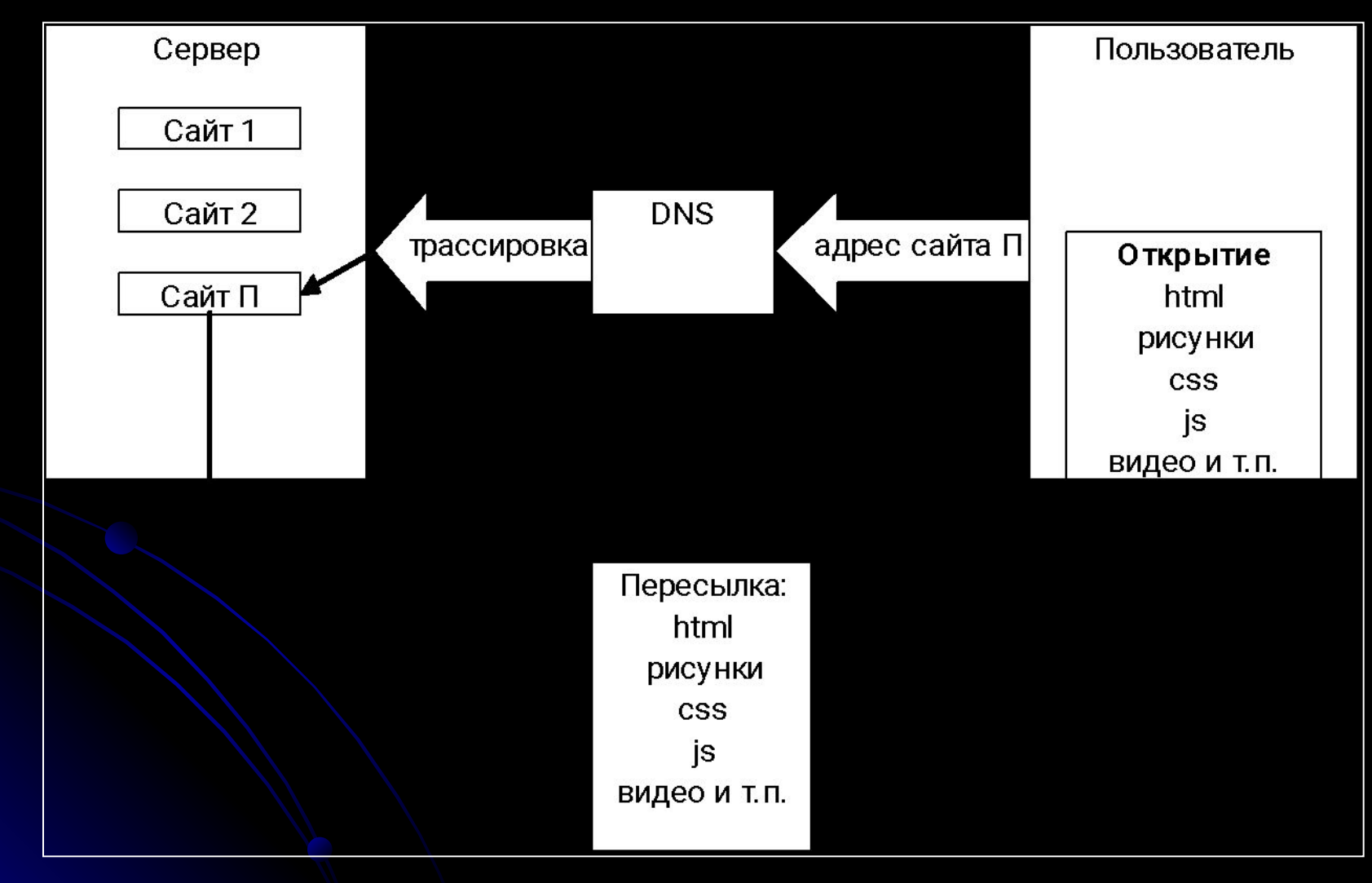

### Вызов страницы с кодом РНР

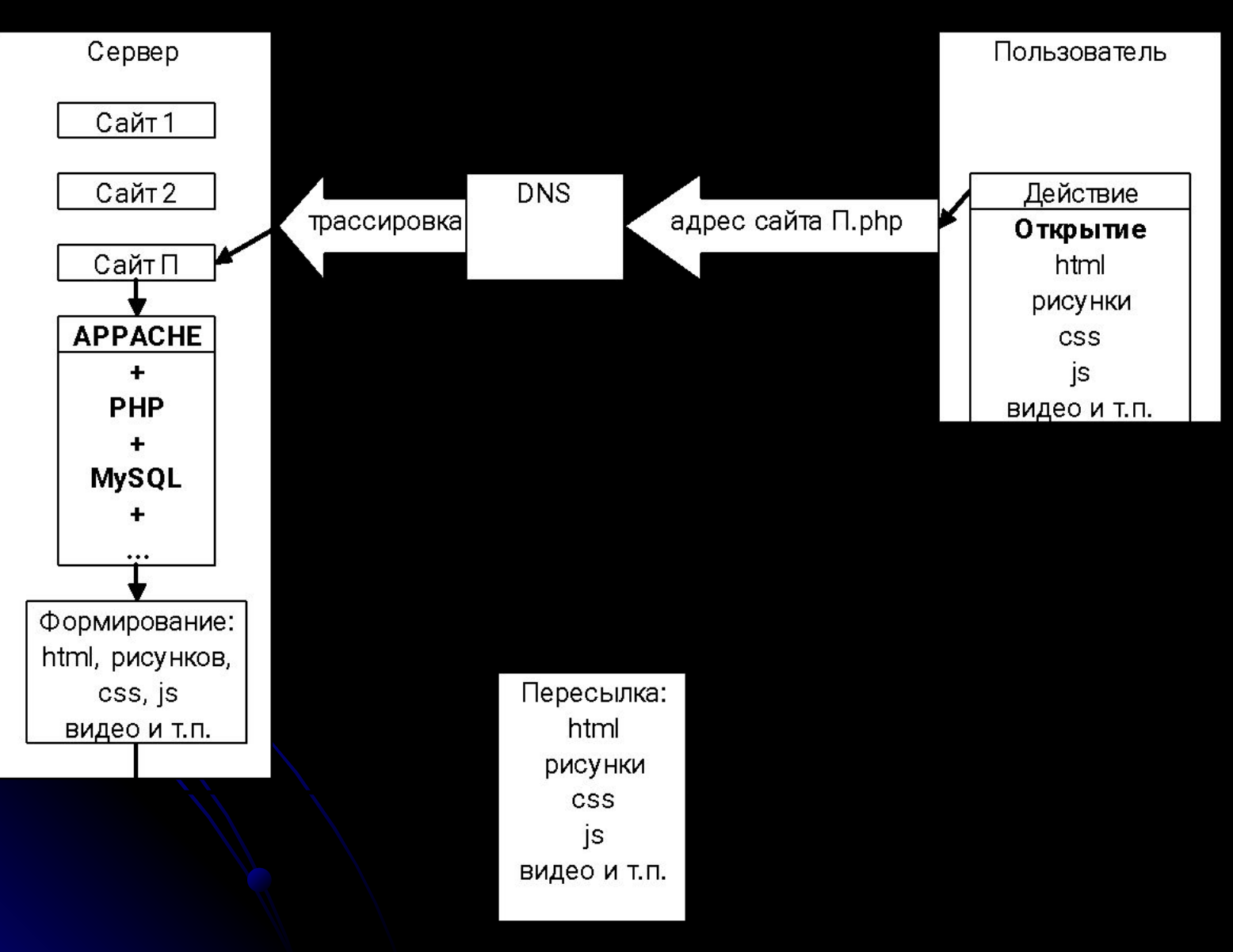

## Вызов страницы с использованием технологии AJAX

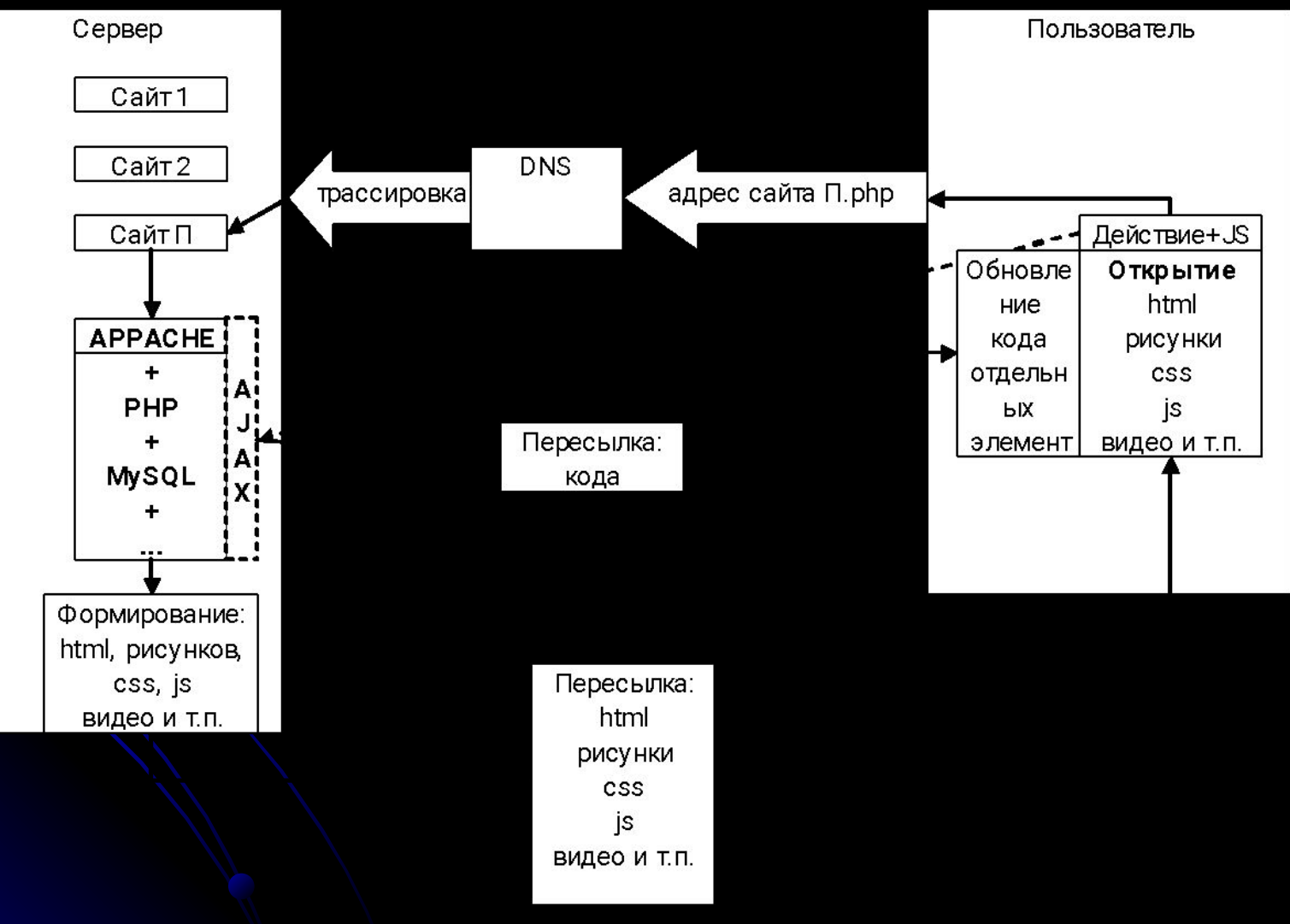

### Пример кода РНР

#### <? echo "Сейчас мы слушаем лекцию по РНР";?>

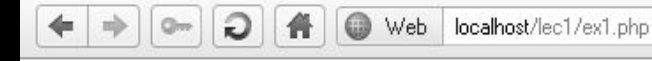

 $\left|\frac{1}{\sqrt{2}}\right|$  Search with Google  $\rightarrow$ 

Сейчас мы слушаем лекцию по РНР

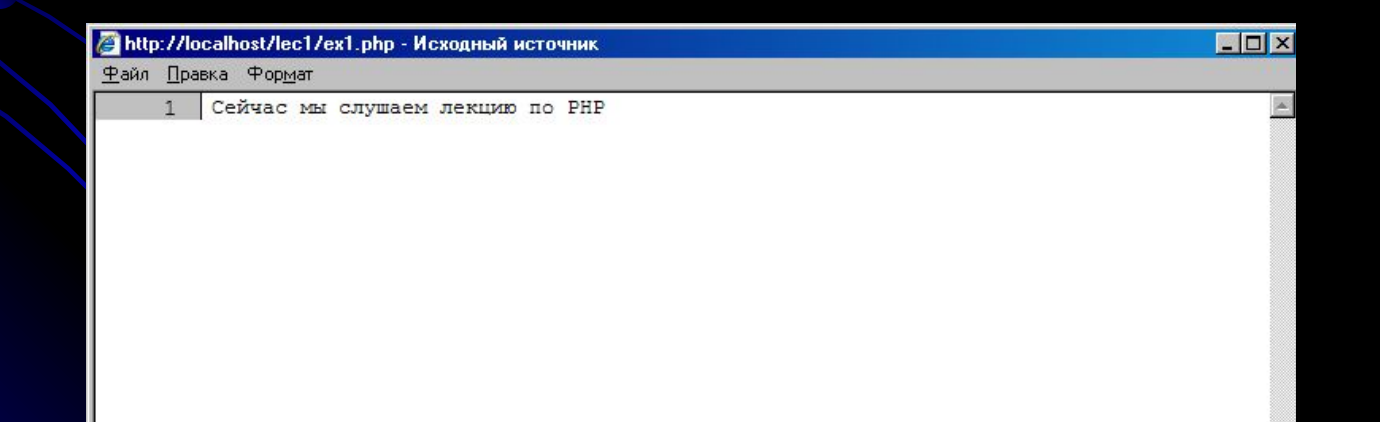

### Правила работы с РНР на локальной машине

- Работа в двух режимах:
	- Режим отображения
	- Режим изменения

### Правила работы с РНР на локальной машине

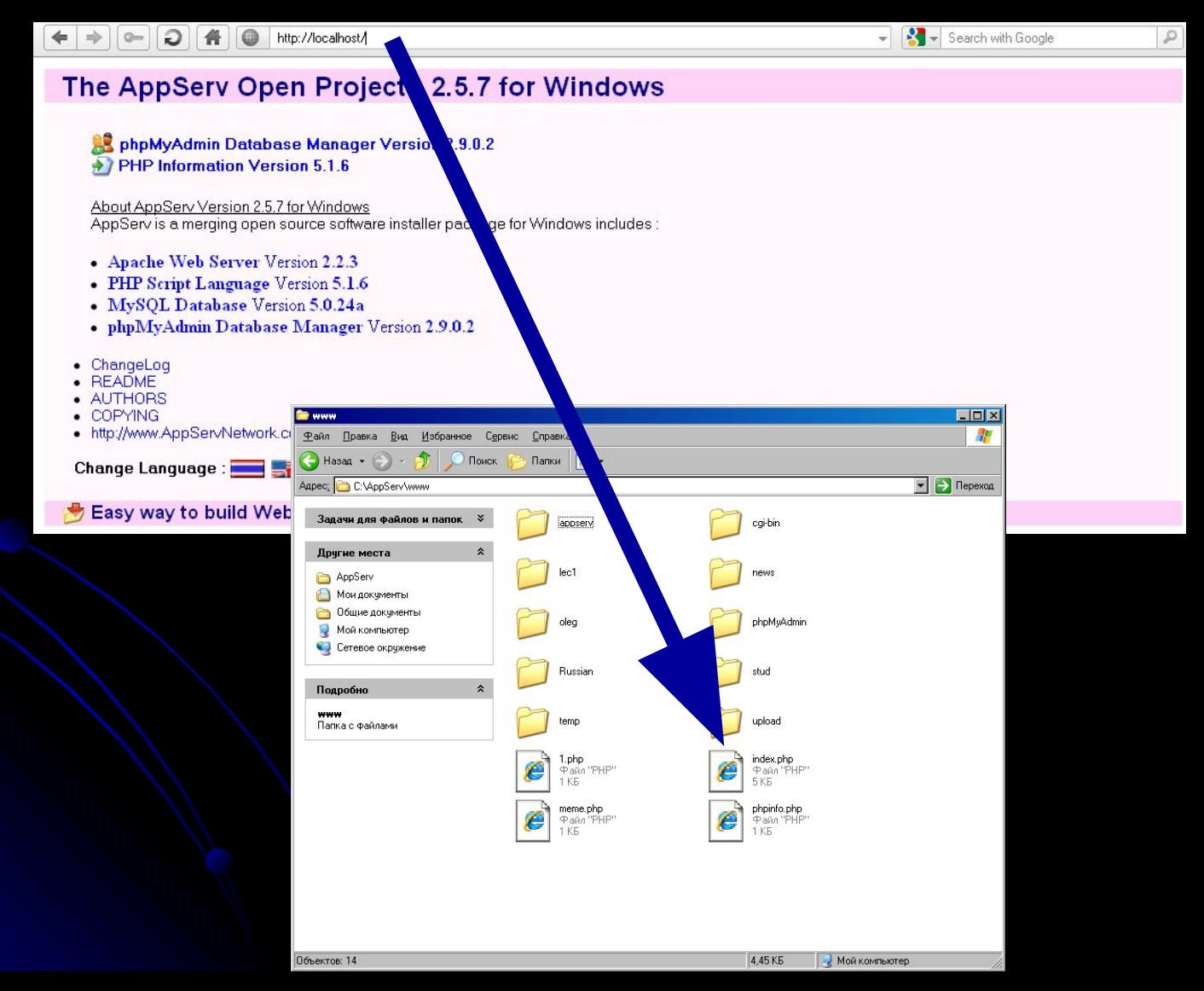

### Правила работы с РНР на локальной машине

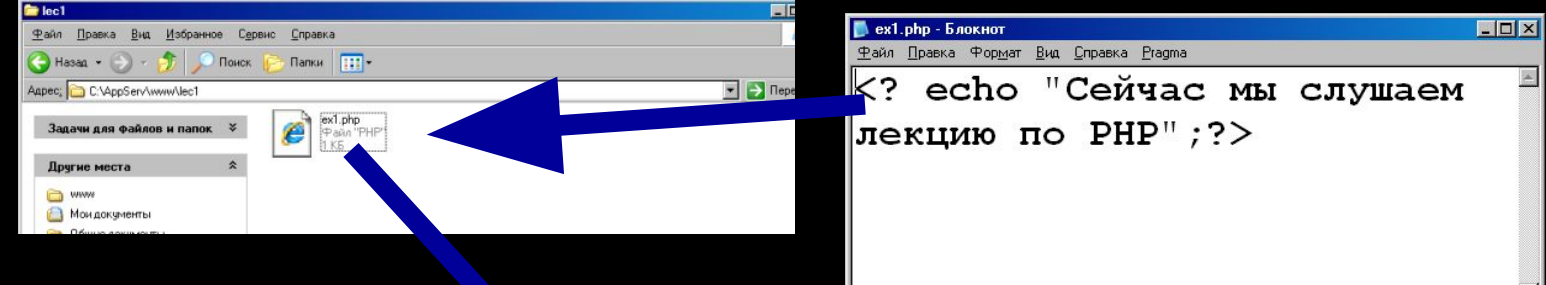

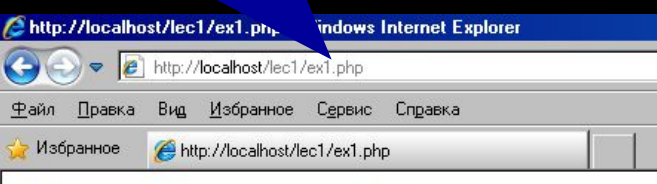

Сейчас мы слушаем лекцию по РНР

#### Правила написания РНР-скрипта

<? собственно скрипт ;?> *либо* <?php *скрипт* ;?>

*или*

<script language="php"> *сам скрипт*  </script>

#### Первая программа

Код index.html

<HTML> <form action="test.php" method="post"> Ваше имя <input type="text" name="name"><br> Ваша фамилия <input type="text" name="fam"><br> <input type="submit" value="Да!"> </form></HTML>

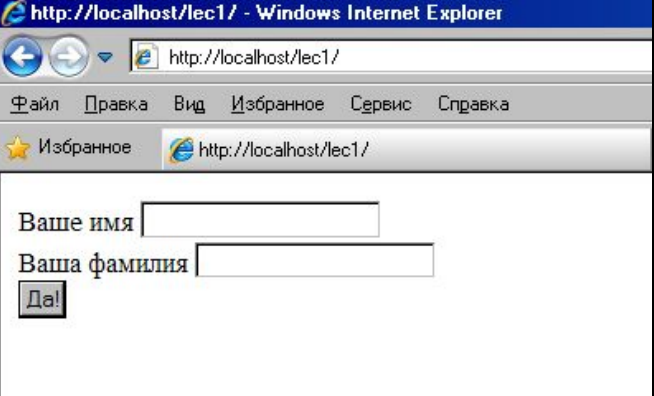

Код test.php

<? echo "Поздравляю, \$name \$fam, <br> >br> только что выиграли 1 000 000 гривен. Забрать вы их можете в г.Киеве, пр-т Комарова, 1, корп. 11 ауд. 425" ;?>

## Пример обработки РНР

**Chtt**  $\overline{\mathbf{\Theta}}$ Файл  $\frac{1}{2}$  Из

Вы

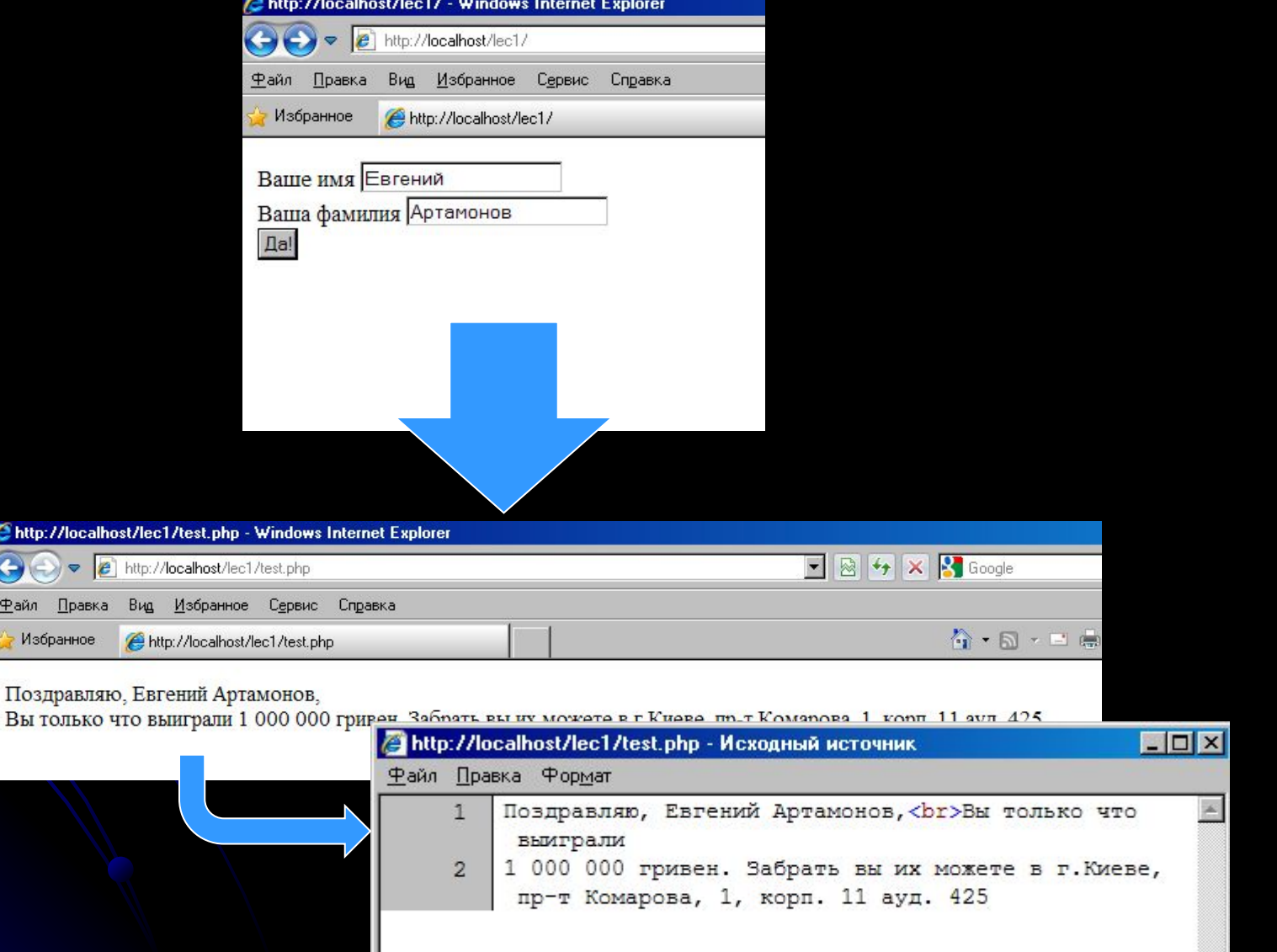

# Спасибо за внимание! Удачи!

Найти лектора можно в аудитории 5-214 (НАУ) Контакты по e-mail: eart@ukr.net или через сайт: vkontakte.ru Материалы лекций и лабораторных на сайте: eart.ho.ua (раздел Преподаватель ->подраздел Материалы для скачивания)